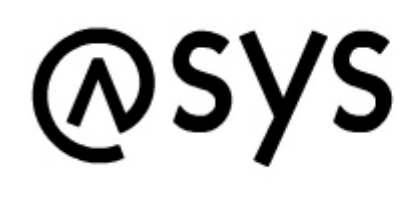

# Abfallüberwachungssystem

# **ASYS-Repository-Administrator**

Der Repository-Administrator wurde bis Ende 2014 völlig neu entwickelt. Als Entwicklungsumgebung wurde von Visual-Basic-6 auf Java und das Eclipse-Framework umgestellt. Der neue Repository-Administrator hat dadurch eine gegenüber dem alten Programm nicht nur vollkommen andere Optik erhalten, sondern vielfach eine komplett andere Bedienung.

Parallel zum neuen Administrator-Programm wurden auch eine Vielzahl von Änderungen am Repository-Modell vorgenommen. Die Grundstrukturen der Repository-Objekte und ihrer Zusammenhänge sind zwar erhalten geblieben, im Detail haben sich aber vielfältige Änderungen ergeben.

Aus diesen Gründen wurde die ASYS-Online-Hilfe für den Administrator neu erstellt. Bestimmte Teile der alten Dokumentation werden als Textabschnitte wiederverwendet (z.B. zu Aspekten der Abfragen, Prüfregeldefinitionen oder Skripten, die sich nicht geändert haben). Viele Bereiche sind aber auf Grund der Neuentwicklung ebenso neu dokumentiert.

> Das Wort Administrator (ggf. auch verkürzt zu Admin) ist im Kontext von ASYS nicht immer eindeutig zugeordnet. In dieser Hilfe wird es wie folgt verwendet:

Administrator: Das Repository-Administrations-Programm, zur Einstellung der ASYS-Konfigurationsdatenbank (Repository), also das Programm, dessen Bedienung in diesem Wiki beschrieben wird.

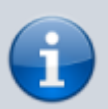

- Fachadministrator: Eine Person, die das Repository-Administrations-Programm benutzt, um die ASYS-Konfigurationsdatenbank (Repository) anzupassen.
- Admin: Ein Nutzerkonto eines Repository-Standortes, an welchem sich ein Fachadministrator am Administrator anmeldet, um die Konfiguration eines Standortes anzupassen.

Sollte die Verwendung in diesem Wiki einmal fehlerhaft oder missverständlich sein, so bitten wir um einen entsprechenden Hinweis unter Angabe der Fundstelle.

**Hinweis**: Zur besseren Lesbarkeit wird in dieser Online-Hilfe kein Gendering betrieben. Selbstverständlich sind bei

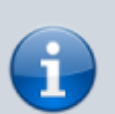

männlichen Bezeichnungen (z.B. der Nutzer) immer auch weibliche Betroffene (die Nutzerin) mit eingeschlossen und vice versa!

**[Verzeichnis aller Administrator-Hilfeseiten](https://hilfe.gadsys.de/asyshilfe/doku.php?id=adm6:base:seitenverzeichnis)**

# **Inhalt**

# **Themen rund um den Administrator**

- [Informationen zur Einsatzumgebung](https://hilfe.gadsys.de/asyshilfe/doku.php?id=adm6:thm:einsatzum)
- [Installation von ASYS](https://hilfe.gadsys.de/asyshilfe/doku.php?id=adm6:thm:installation)
- [Lock-Files \(Sperrdateien\)](https://hilfe.gadsys.de/asyshilfe/doku.php?id=adm6:thm:lockfiles)
- [Kommunikation Allgemein, Installation und spezielle Themen](https://hilfe.gadsys.de/asyshilfe/doku.php?id=adm6:thm:kom:kom_inhalt)
- [Installation einer lokalen Version des ASYS-Wikis](https://hilfe.gadsys.de/asyshilfe/doku.php?id=adm6:thm:wikiinst)
- [Übersicht Konfigurationsdateien und Batch-Aufrufe](https://hilfe.gadsys.de/asyshilfe/doku.php?id=adm6:thm:konfbat)
- [Logging Einstellungen für Log4j](https://hilfe.gadsys.de/asyshilfe/doku.php?id=adm6:thm:logging)
- [Hilfeseiten der Bundesländer](https://hilfe.gadsys.de/asyshilfe/doku.php?id=adm6:thm:bundesland)
- [ASYS-Datenmodell](https://hilfe.gadsys.de/asyshilfe/doku.php?id=adm6:base:dm)
- [ASYS-Oberfläche \(Asys7.exe\) mit Übergabeparametern öffnen](https://hilfe.gadsys.de/asyshilfe/doku.php?id=adm6:thm:gui)

### **Spezielle Aufgabenbereiche der Oberfläche**

- [Begleitscheinstatistik](https://hilfe.gadsys.de/asyshilfe/doku.php?id=adm6:thm:bgs_statistik)
- [Begleitformularstatistik](https://hilfe.gadsys.de/asyshilfe/doku.php?id=adm6:thm:bgf_statistik)

# **Übergreifende Themen zur Bedienung**

- [Grundlegendes zur Bedienung](https://hilfe.gadsys.de/asyshilfe/doku.php?id=adm6:base:bedienung)
- [Import und Export bestimmter Repository-Objekte](https://hilfe.gadsys.de/asyshilfe/doku.php?id=adm6:base:imexport)

# **Die Perspektiven**

#### **Standorte, Nutzer...**

- [Übersicht](https://hilfe.gadsys.de/asyshilfe/doku.php?id=adm6:sin:uebersicht)
- [Standorte](https://hilfe.gadsys.de/asyshilfe/doku.php?id=adm6:sin:standorte)
- [Institutionen](https://hilfe.gadsys.de/asyshilfe/doku.php?id=adm6:sin:institutionen)
- [Nutzer](https://hilfe.gadsys.de/asyshilfe/doku.php?id=adm6:sin:nutzer)
- [Nutzerprofile](https://hilfe.gadsys.de/asyshilfe/doku.php?id=adm6:sin:profile)
- [Arbeitsgruppen \(VG\)](https://hilfe.gadsys.de/asyshilfe/doku.php?id=adm6:sin:arbeitsgruppen)
- [Nummernkreise \(VG\)](https://hilfe.gadsys.de/asyshilfe/doku.php?id=adm6:sin:nummerkreise)
- [Arbeitsverteilungen \(VG\)](https://hilfe.gadsys.de/asyshilfe/doku.php?id=adm6:sin:verteilungen)

### **Prüfregeln, Abfragen...**

- [Übersicht](https://hilfe.gadsys.de/asyshilfe/doku.php?id=adm6:pat:uebersicht)
- [Prüfregeln](https://hilfe.gadsys.de/asyshilfe/doku.php?id=adm6:pat:pruefregeln)
- [Abfragen](https://hilfe.gadsys.de/asyshilfe/doku.php?id=adm6:pat:abfragen)
- [Fehlertexte](https://hilfe.gadsys.de/asyshilfe/doku.php?id=adm6:pat:fehlertexte)
- [Abhilfetexte](https://hilfe.gadsys.de/asyshilfe/doku.php?id=adm6:pat:abhilfetexte)

#### **Masken, Prüfpläne...**

- [Übersicht](https://hilfe.gadsys.de/asyshilfe/doku.php?id=adm6:mrt:uebersicht)
- [Maskeneinstellungen](https://hilfe.gadsys.de/asyshilfe/doku.php?id=adm6:mrt:maske)
- [Inhaltsbasierte Maskenattributsteuerung](https://hilfe.gadsys.de/asyshilfe/doku.php?id=adm6:mrt:attrsteuerung)
- [Fachlich-Inhaltlicher Prüfplan](https://hilfe.gadsys.de/asyshilfe/doku.php?id=adm6:mrt:regelmenge)
- [Textformulare](https://hilfe.gadsys.de/asyshilfe/doku.php?id=adm6:mrt:textformular)
- [Textformulargruppen](https://hilfe.gadsys.de/asyshilfe/doku.php?id=adm6:mrt:textformulargruppe)
- [Lesefilter](https://hilfe.gadsys.de/asyshilfe/doku.php?id=adm6:mrt:lesefilter)
- [Bearbeitungsfilter](https://hilfe.gadsys.de/asyshilfe/doku.php?id=adm6:mrt:bearbfilter)

#### **Kommunikation, Nachrichten...**

- [Übersicht](https://hilfe.gadsys.de/asyshilfe/doku.php?id=adm6:nkj:uebersicht)
- [Nachrichten](https://hilfe.gadsys.de/asyshilfe/doku.php?id=adm6:nkj:nachrichten)
- [Regelmenge](https://hilfe.gadsys.de/asyshilfe/doku.php?id=adm6:nkj:regelmenge)
- [Empfängerermittlung](https://hilfe.gadsys.de/asyshilfe/doku.php?id=adm6:nkj:empfaengerermittlung)
- [Kommunikationspartner](https://hilfe.gadsys.de/asyshilfe/doku.php?id=adm6:nkj:kompartner)
- [Kommunikationsjobs](https://hilfe.gadsys.de/asyshilfe/doku.php?id=adm6:nkj:komjobs)
- [AsysServer](https://hilfe.gadsys.de/asyshilfe/doku.php?id=adm6:nkj:komserver)
- [Freie Empfängerermittlungsskriptmengen](https://hilfe.gadsys.de/asyshilfe/doku.php?id=adm6:nkj:freieskriptmengen)

### **Vorgangssteuerung, Skripte**

- [Übersicht](https://hilfe.gadsys.de/asyshilfe/doku.php?id=adm6:vgs:uebersicht)
- [Vorgänge \(Grundkonfiguration\)](https://hilfe.gadsys.de/asyshilfe/doku.php?id=adm6:vgs:vorgaenge)
- [Aktionen \(Grundkonfiguration\)](https://hilfe.gadsys.de/asyshilfe/doku.php?id=adm6:vgs:aktionen)
- [Skriptmengen \(Ablaufsteuerung\)](https://hilfe.gadsys.de/asyshilfe/doku.php?id=adm6:vgs:skriptmenge)
- [Skriptdefinitionen](https://hilfe.gadsys.de/asyshilfe/doku.php?id=adm6:vgs:skriptdefinition)

### **Allgemeine Konfiguration**

- [Übersicht](https://hilfe.gadsys.de/asyshilfe/doku.php?id=adm6:dbp:uebersicht)
- [Datenbanken](https://hilfe.gadsys.de/asyshilfe/doku.php?id=adm6:dbp:datenbanken)
- **[Konfiguration](https://hilfe.gadsys.de/asyshilfe/doku.php?id=adm6:dbp:konfiguration)**

### **Welche Syntax und welche Funktionen gibt es für...**

- [Ausdrücke in Abfragen](https://hilfe.gadsys.de/asyshilfe/doku.php?id=adm6:thm:abfragen)
- [Ausdrücke in Prüfregeln](https://hilfe.gadsys.de/asyshilfe/doku.php?id=adm6:thm:regeln)
- [Ausdrücke in Skripten](https://hilfe.gadsys.de/asyshilfe/doku.php?id=adm6:thm:skripte)
- [Reguläre Ausdrücke](https://hilfe.gadsys.de/asyshilfe/doku.php?id=adm6:thm:regexp)

# **Das Hauptmenü**

- [Datei](https://hilfe.gadsys.de/asyshilfe/doku.php?id=adm6:men:datei)
- [Bearbeitungsbereiche](https://hilfe.gadsys.de/asyshilfe/doku.php?id=adm6:men:perspektiven)
- [Datenbank](https://hilfe.gadsys.de/asyshilfe/doku.php?id=adm6:men:datenbank)
- [Extras](https://hilfe.gadsys.de/asyshilfe/doku.php?id=adm6:men:extras)
- [Hilfe](https://hilfe.gadsys.de/asyshilfe/doku.php?id=adm6:men:hilfe)

### **Die Serverüberwachung**

- **[Kommunikationsserver](https://hilfe.gadsys.de/asyshilfe/doku.php?id=adm6:srv:komserver)**
- [Webserver \(IPA-KON\)](https://hilfe.gadsys.de/asyshilfe/doku.php?id=adm6:srv:webserver) **mit ASYS V7.12 entfallen!**
- [Funktionsserver](https://hilfe.gadsys.de/asyshilfe/doku.php?id=adm6:srv:jobserver)
- [WebService \(eBAIS\)](https://hilfe.gadsys.de/asyshilfe/doku.php?id=adm6:srv:webservice)

## **Die Tochteranwendung**

[Grundlegendes zur Bedienung](https://hilfe.gadsys.de/asyshilfe/doku.php?id=adm6:chd:bedienung)

#### **Testen**

- [Test von Oberflächen- und Filterprüfregeln](https://hilfe.gadsys.de/asyshilfe/doku.php?id=adm6:chd:oprueftest)
- [Test von Nachrichtenprüfregeln](https://hilfe.gadsys.de/asyshilfe/doku.php?id=adm6:chd:nprueftest)
- [Test von Abfragen](https://hilfe.gadsys.de/asyshilfe/doku.php?id=adm6:chd:abfragentest)
- [Test von Vorgangssteuerungsskripten](https://hilfe.gadsys.de/asyshilfe/doku.php?id=adm6:chd:vgskripttest)
- [Test von Empfängeremittlungsskripten](https://hilfe.gadsys.de/asyshilfe/doku.php?id=adm6:chd:empfskritptest)

### **Datenbank**

• Kataloge

- [Katalog-Prüfung](https://hilfe.gadsys.de/asyshilfe/doku.php?id=adm6:chd:katpruef)
- [Katalog-Aktualisierung](https://hilfe.gadsys.de/asyshilfe/doku.php?id=adm6:chd:katakt)
- [Katalog-Prüfung auf zu löschende Einträge](https://hilfe.gadsys.de/asyshilfe/doku.php?id=adm6:chd:katprfloe)
- [Katalog-Löschung](https://hilfe.gadsys.de/asyshilfe/doku.php?id=adm6:chd:katloesch)
- [Service-Routinen](https://hilfe.gadsys.de/asyshilfe/doku.php?id=adm6:chd:service)
- [Stornieren von VG-Datensätzen](https://hilfe.gadsys.de/asyshilfe/doku.php?id=adm6:chd:vgstorno)
- [Löschen / Archivieren von Datensätzen](https://hilfe.gadsys.de/asyshilfe/doku.php?id=adm6:chd:dsloesch)
- [Prüfung der Datenbankstruktur](https://hilfe.gadsys.de/asyshilfe/doku.php?id=adm6:chd:chkdbstrk)
- [Datenbankaktualisierungstabelle](https://hilfe.gadsys.de/asyshilfe/doku.php?id=adm6:chd:dbupdtab)
- [Datenbank aktualisieren / SQL-Befehl ausführen](https://hilfe.gadsys.de/asyshilfe/doku.php?id=adm6:chd:executesql)
- [!](https://hilfe.gadsys.de/asyshilfe/doku.php?id=spec:intern)

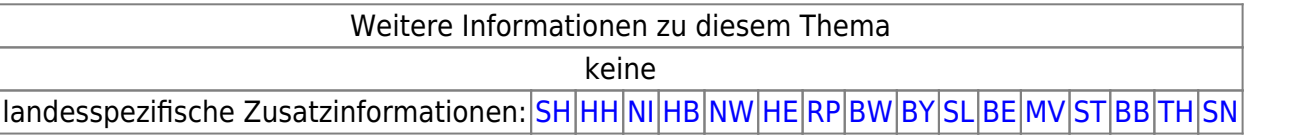

From: <https://hilfe.gadsys.de/asyshilfe/>- **ASYS-Onlinehilfe**

Permanent link: **[https://hilfe.gadsys.de/asyshilfe/doku.php?id=adm6:adm6\\_start](https://hilfe.gadsys.de/asyshilfe/doku.php?id=adm6:adm6_start)**

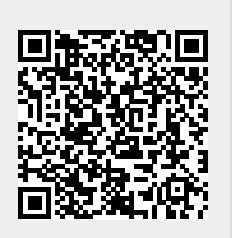

Last update: **2024/04/04 14:45**